3. Write a program to demonstrate the working of the decision tree based ID3 algorithm. Use an appropriate data set for building the decision tree and apply this knowledge to classify a new sample.

### *ID3 Algorithm*

ID3(Examples, Target\_attribute, Attributes)

Examples are the training examples. Target\_attribute is the attribute whose value is to be predicted by the tree. Attributes is a list of other attributes that may be tested by the learned decision tree. Returns a decision tree that correctly classifies the given Examples.

- Create a Root node for the tree
- If all Examples are positive, Return the single-node tree Root, with label  $= +$
- If all Examples are negative, Return the single-node tree Root, with label  $=$  -
- If Attributes is empty, Return the single-node tree Root, with label  $=$  most common value of Target\_attribute in Examples
- Otherwise Begin
	- $A \leftarrow$  the attribute from Attributes that best<sup>\*</sup> classifies Examples
	- The decision attribute for Root  $\leftarrow$  A
	- For each possible value,  $v_i$ , of A,
		- Add a new tree branch below *Root*, corresponding to the test  $A = v_i$
		- Let *Examples , be the subset of Examples that have value*  $*vi*$  *for <i>A*
		- If *Examples*  $\nu$ *i*, is empty
			- Then below this new branch add a leaf node with label  $=$  most common value of Target\_attribute in Examples
			- Else below this new branch add the subtree ID3(*Examples , Targe\_tattribute, Attributes – {A}))*
- End
- Return Root

\* The best attribute is the one with highest information gain

## **ENTROPY:**

*Entropy measures the impurity of a collection of examples.*

$$
Entropy(S) = -p_{\oplus} log_2 p_{\oplus} - p_{\ominus} log_2 p_{\ominus}
$$

Where,  $p_+$  is the proportion of positive examples in S *p-* is the proportion of negative examples in S.

#### **INFORMATION GAIN:**

- *Information gain*, is the expected reduction in entropy caused by partitioning the examples according to this attribute.
- $\bullet$  The information gain, Gain(S, A) of an attribute A, relative to a collection of examples S, is defined as

$$
Gain(S, A) = Entropy(S) - \sum_{v \in Values(A)} \frac{|S_v|}{|S|} Entropy(S_v)
$$

### *Training Dataset:*

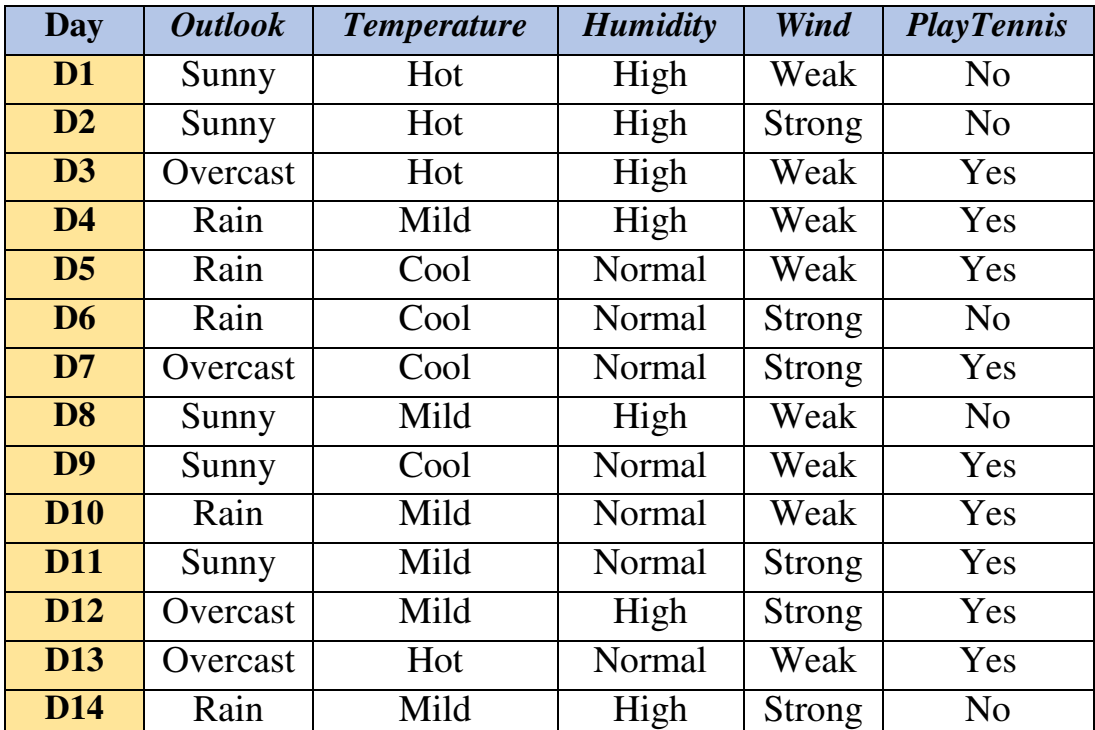

### *Test Dataset:*

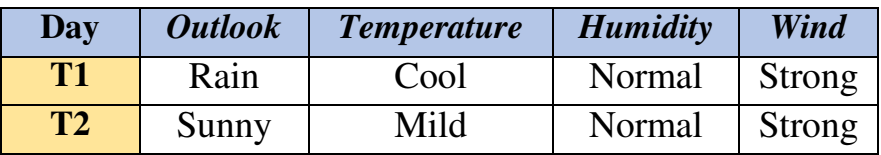

#### *Program:*

```
import math
import csv
def load csv(filename):
     lines=csv.reader(open(filename,"r"));
     dataset = list(lines)
    headers = dataset.pop(0)return dataset, headers
class Node:
    def __init (self,attribute):
         self.attribute=attribute
         self.children=[]
         self.answer=""
def subtables(data, col, delete):
    dic={} coldata=[row[col] for row in data]
     attr=list(set(coldata))
     counts=[0]*len(attr)
     r=len(data)
     c=len(data[0])
     for x in range(len(attr)):
         for y in range(r):
             if data[y][col]==attr[x]:
                 counts[x] += 1 for x in range(len(attr)):
        dic[attr[x]] = [[0 for i in range(c)] for j inrange(counts[x])]
         pos=0
        for y in range(r):
              if data[y][col]==attr[x]:
                  if delete:
                      del data[y][col]
                  dic[attr[x]][pos]=data[y]
                  pos+=1
     return attr,dic
```

```
def entropy(S):
     attr=list(set(S))
    if len(\text{attr}) == 1:
         return 0
    counts=[0,0] for i in range(2):
        counts[i]=sum([1 for x in S if attr[i]==x])/(len(S)*1.0)
     sums=0
     for cnt in counts:
         sums+=-1*cnt*math.log(cnt,2)
     return sums
def compute gain(data,col):
    attr, dic = subtables (data, col, delete=False)
     total_size=len(data)
     entropies=[0]*len(attr)
     ratio=[0]*len(attr)
    total entropy=entropy([row[-1] for row in data])
     for x in range(len(attr)):
        ratio[x] = len(diclatr[x]]) / (total size*1.0) entropies[x]=entropy([row[-1] for row in
dic[attr[x]]])
        total entropy-=ratio[x]*entropies[x]
     return total_entropy
def build tree(data, features):
     lastcol=[row[-1] for row in data]
    if(len(set(lastcol))) == 1: node=Node("")
         node.answer=lastcol[0]
         return node
    n=len(data[0])-1 gains=[0]*n
     for col in range(n):
         gains[col]=compute_gain(data,col)
     split=gains.index(max(gains))
     node=Node(features[split])
     fea = features[:split]+features[split+1:]
     attr,dic=subtables(data,split,delete=True)
```

```
 for x in range(len(attr)):
        child=build tree(dic[attr[x]], fea)
         node.children.append((attr[x],child))
     return node
def print tree(node, level):
     if node.answer!="":
         print(" "*level,node.answer)
         return
     print(" "*level,node.attribute)
     for value,n in node.children:
         print(" "*(level+1),value)
        print_tree(n,level+2)
def classify(node, x test, features):
     if node.answer!="":
         print(node.answer)
         return
     pos=features.index(node.attribute)
     for value, n in node.children:
        if x test[pos] ==value:
            classify(n, x test, features)
'''Main program'''
dataset, features=load csv("data3.csv")
node1=build_tree(dataset,features)
print("The decision tree for the dataset using ID3 algorithm 
is")
print_tree(node1,0)
testdata, features=load csv("data3 test.csv")
for xtest in testdata:
     print("The test instance:",xtest)
     print("The label for test instance:",end=" ")
```

```
 classify(node1,xtest,features)
```
# **Output:**

The decision tree for the dataset using ID3 algorithm is

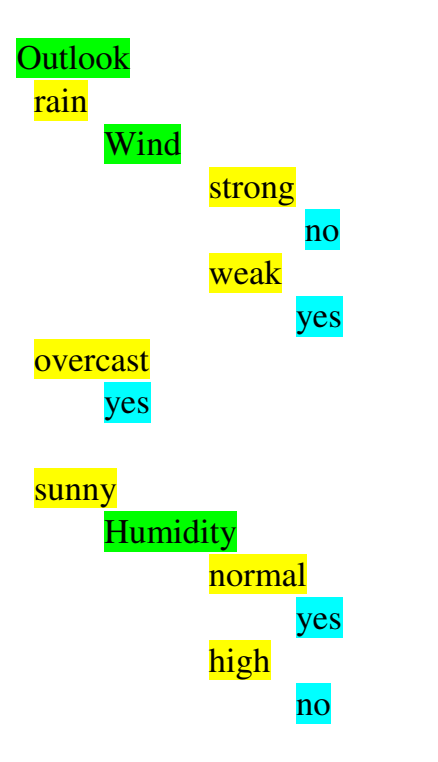

The test instance: ['rain', 'cool', 'normal', 'strong'] The label for test instance: no

The test instance: ['sunny', 'mild', 'normal', 'strong'] The label for test instance: yes